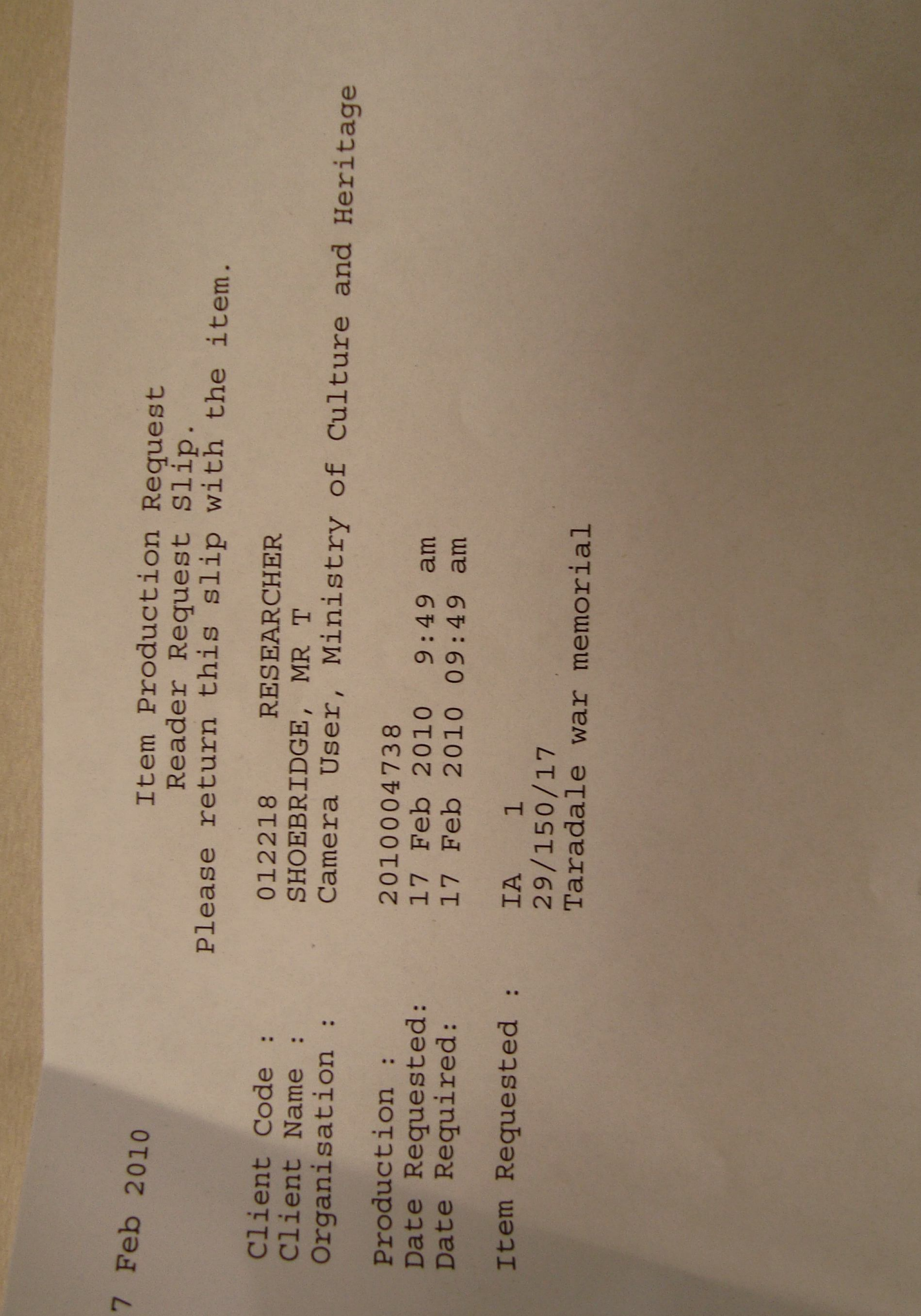

[Create PDF](http://www.novapdf.com) files without this message by purchasing novaPDF printer ([http://www.novapdf.com\)](http://www.novapdf.com)

 $\mathbf{\mathbf{\mathsf{H}}}$ 

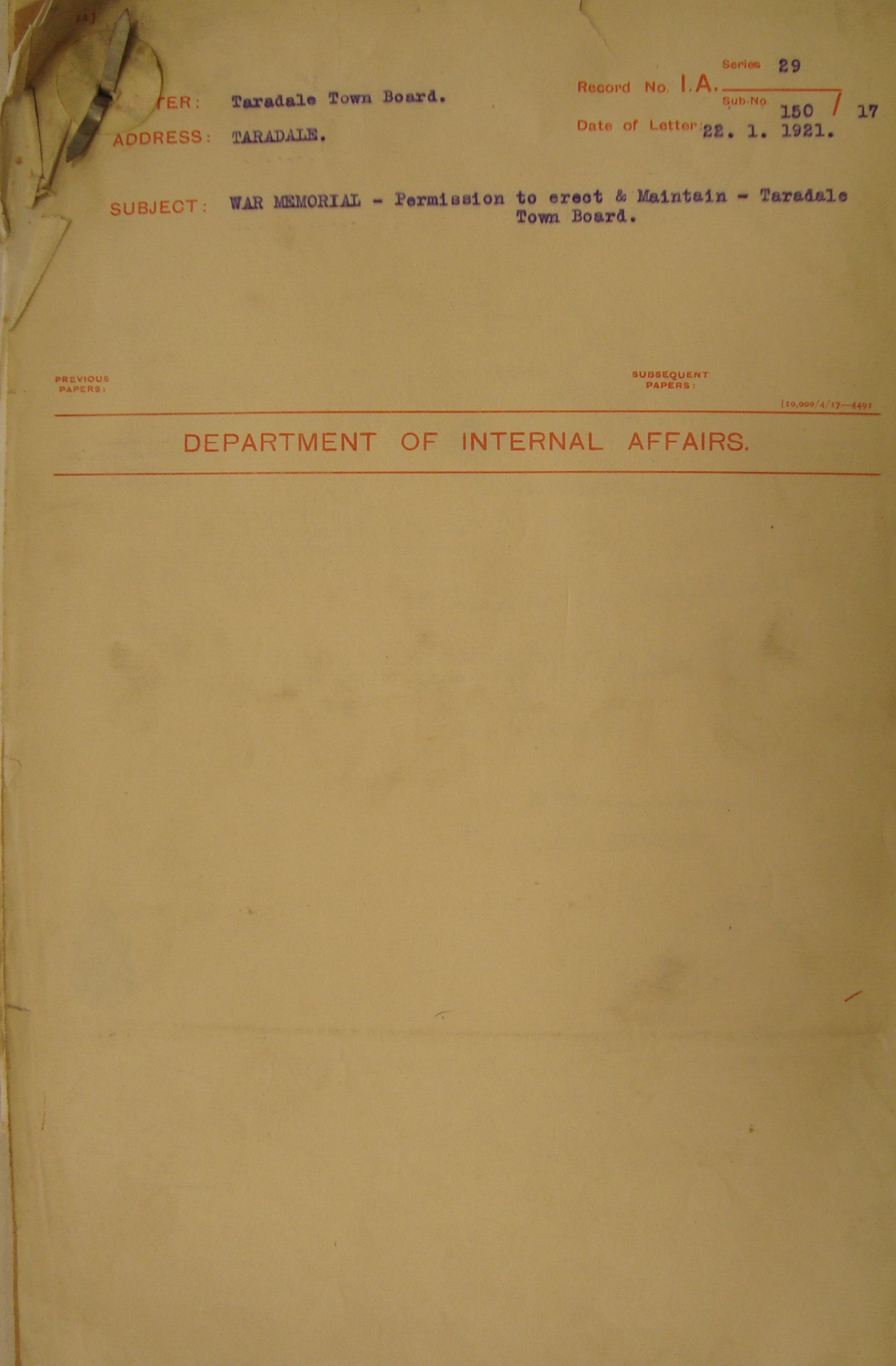

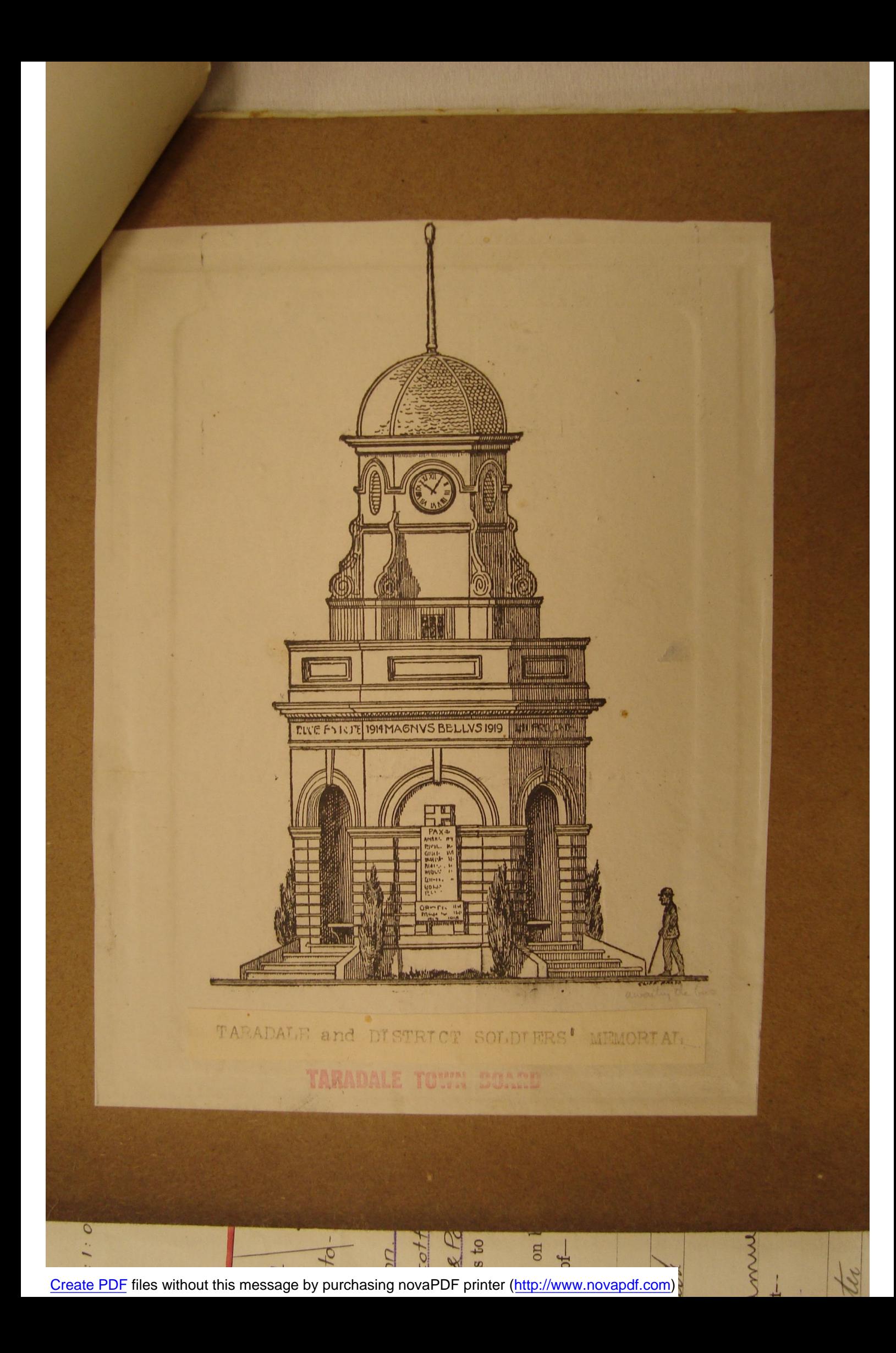

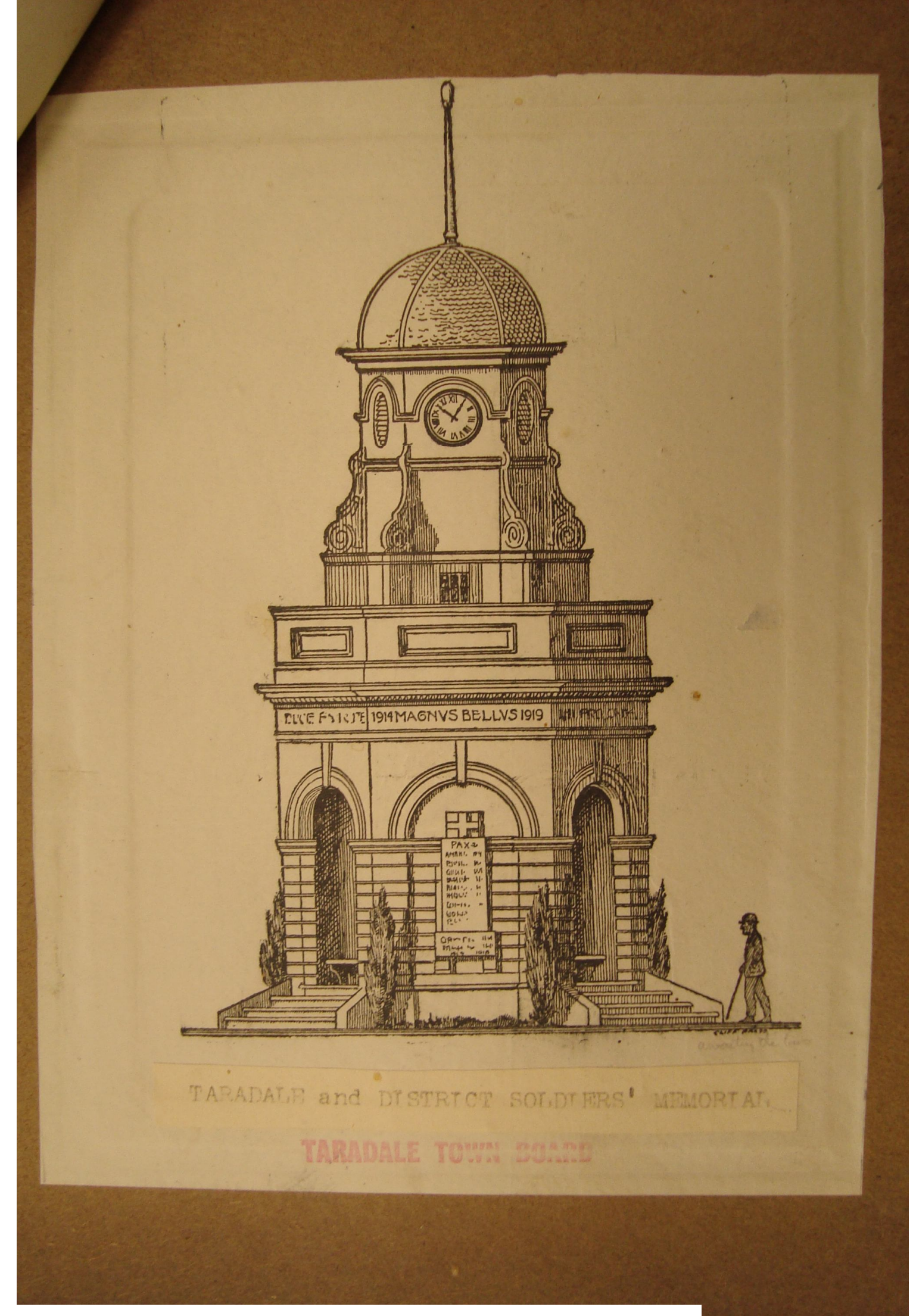

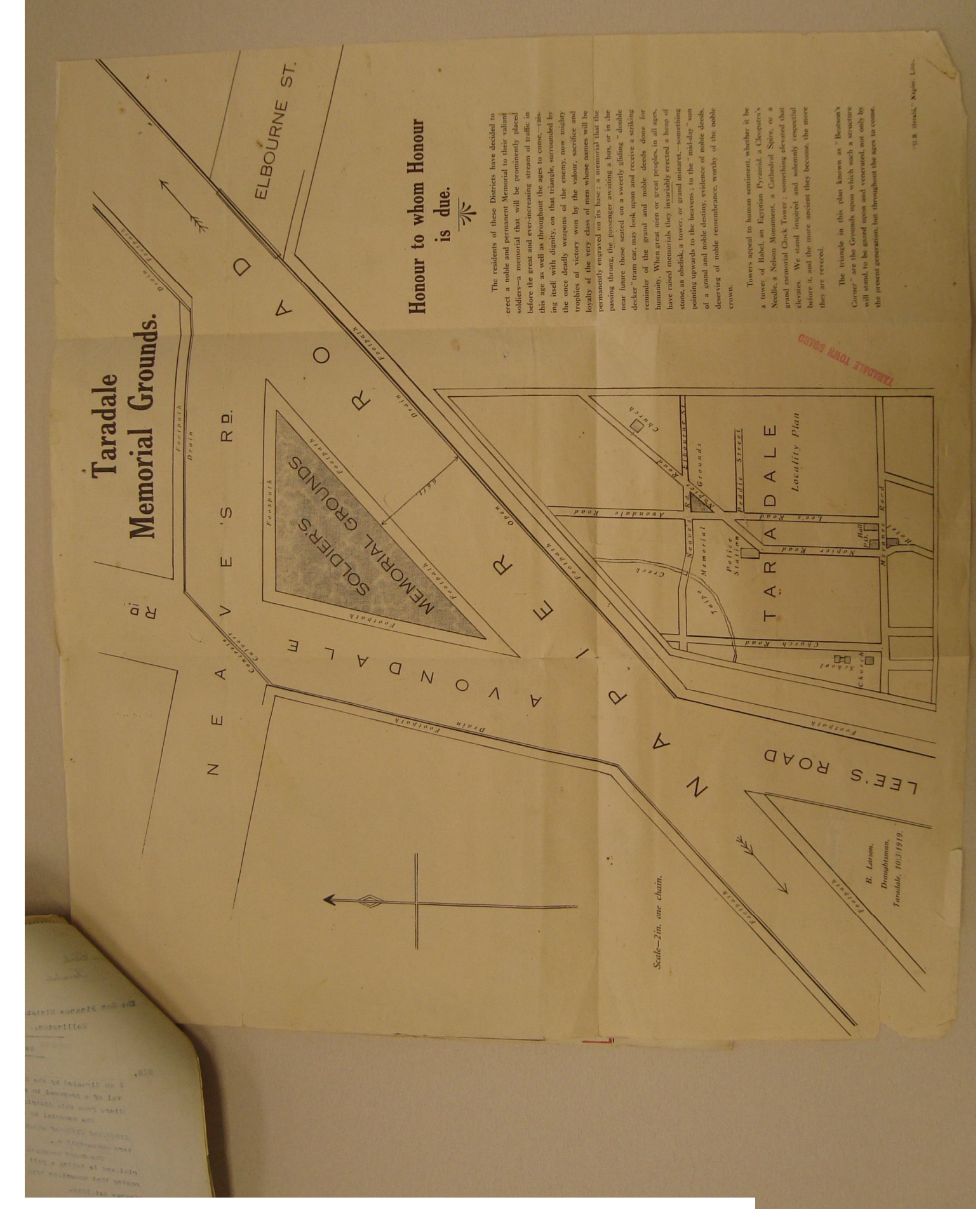

# Honour to whom Honour

nd 100 d

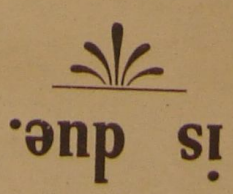

**CLOMU'** deserving of noble remembrance, worthy of the noble of a grand and noble destiny, evidence of noble deeds, pointing upwards to the heavens ; to the "mid-day" sun stone, an obelisk, a tower, or grand minaret, something have raised memorials they invariably erected a heap of humanity, When great men or great peoples, in all ages, reminder of the grand and noble deeds done for decker" tram car, may look upon and receive a striking near future those seated on a sweetly gliding " double passing throng, the passenger awaiting a bus, or in the permanently engraved on its base; a memorial that the loyalty of the very class of men whose names will be trophies of victory won by the valour, sacrifice and the once deadly weapons of the enemy, now mighty vd babnuoruus elgnisti taht trangle, surrounded by this age as well as throughout the ages to come,-raisbefore the great and ever-increasing stream of traffic in be pliers a memorial that will be prominently placed erect a noble and permanent Memorial to their valiant The residents of these Districts have decided to

they are revered. before it, and the more ancient they become, the more elevates. We stand inspired and solemnly respectful grand memorial Clock Tower ; something elevated that Needle, a Nelson Monument, a Cathedral Spire, or a a tower of Babel, an Egyptian Pyramid, a Cleopatra's Towers appeal to human sentiment, whether it be

the present generation, but throughout the ages to come. will stand, to be gazed upon and venerated, non only by Corner" are the Grounds upon which such a structure The triangle in this plan known as "Beatson's

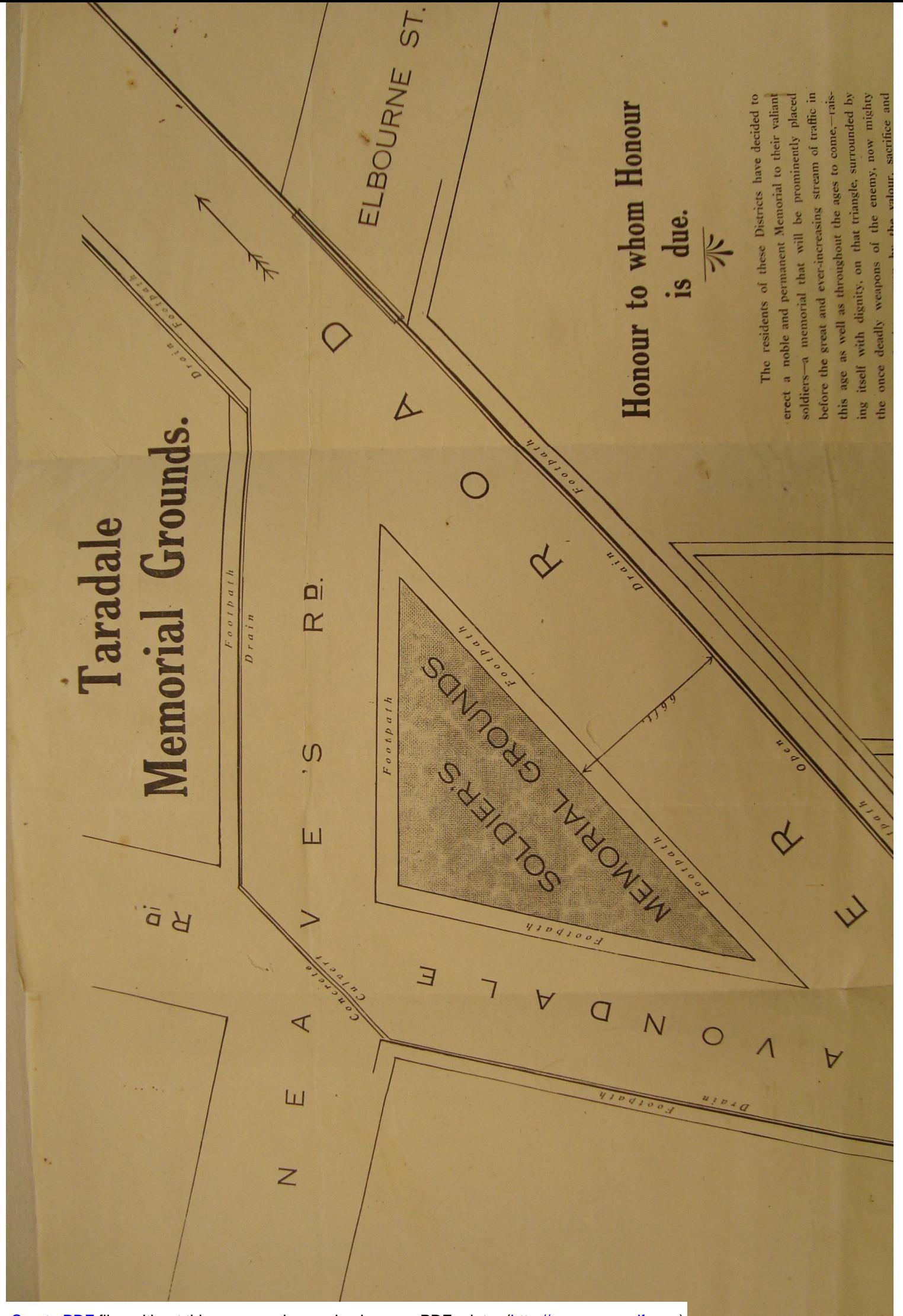

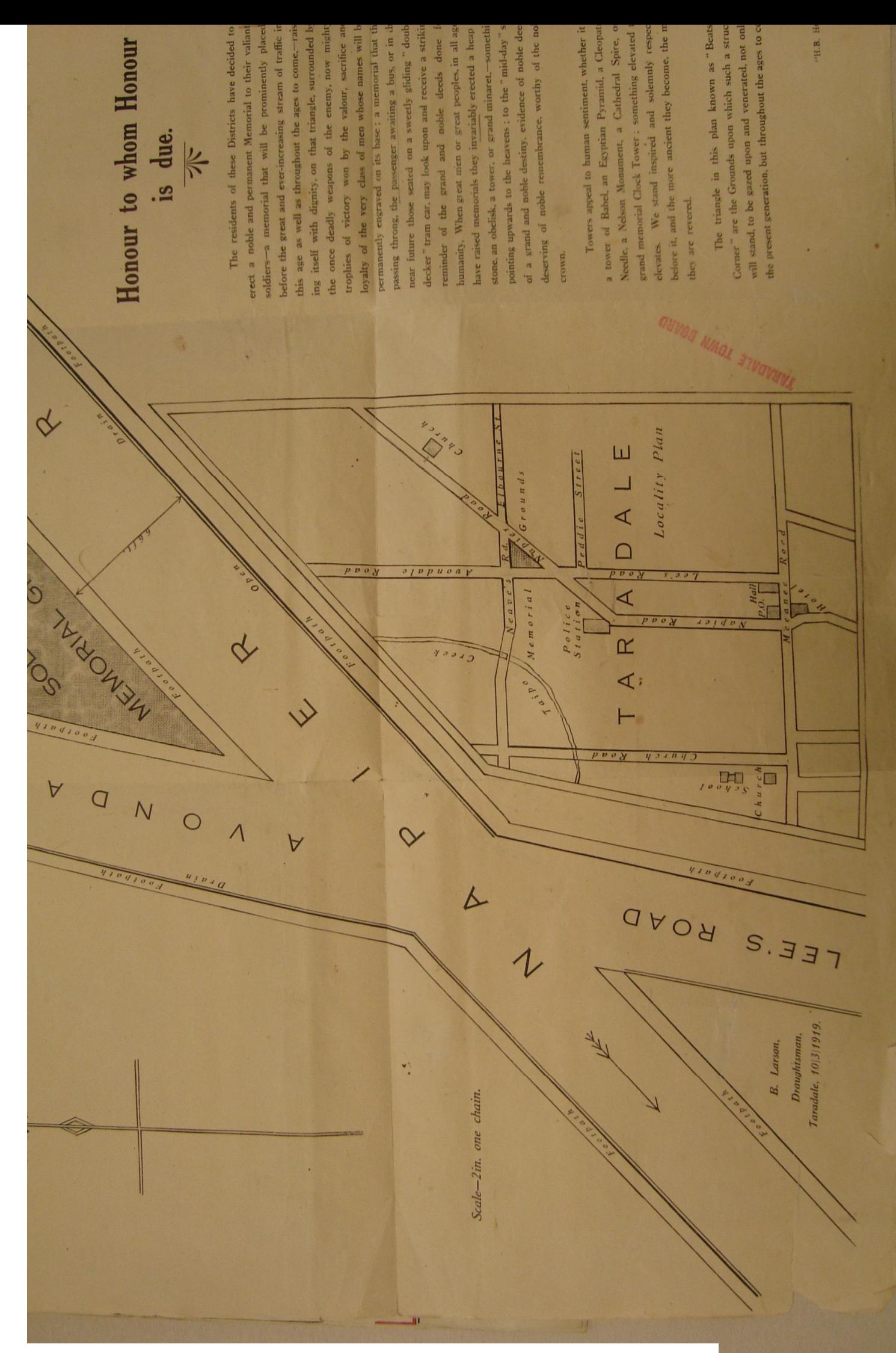

Town Hall Buildings, Taradale

the Hon Finance Minister

Iaradale.

Town Clock

22nd January, 4 1921

Wellington,.

Re War Memorial

SIR,

I am directed by the Taradale Town Board to ask for your approval of a proposal to erect a memorial in remembrance of soldiers from this district who gave their lives in the great war.

The memorial to be erected is estimated to cost between £1500, and £1600-of which amount £700 has been raised by voluntary subscription,.

The Board proposes to comtribute £500 towards the memorial, and is taking a poll of ratepayers on the question of borrowing that amount, on 26th of January inst.under sec 15 of The Finance Act, 1919-

The fact that it is necessary to obtain approval of the proposal was inadvertently overlooked.

In view of the poll being taken on the 26th inst the Board will be grateful if you will notify your approval by wire not later than 25th inst.

The memorial id to be erected on the size shews on plan herewith, which has been purchased by the board for the purpose.

The plan and litho of propos ed memorial are forwarded under separate cover by this days mail.

Thanking you in anticipation,

Yours respectfully

90. Danvon M. S. Dept. d. d. d. deck on f. Tremmet.

The Secretary to the Treasury, Will you please<br>submit draft reply<br>for the Prime Minister's signature?

Create PDF files without this message by purchasing novaPDF printer (http://www.novapdf.com)

 $25th$ Jan., 1921.

 $25/1/21.$ 

**URGEMTL** 

Retairest

## Town Clerk TARADALE.

Your letter twenty second instant am having inquiries made<br>in regard to memorial and will advise decision at later<br>date Regret it is not possible to notify approval by<br>today but suggest you proceed with poll tomorrow pendi

W.F. Massey.<br>Minister of Finance.

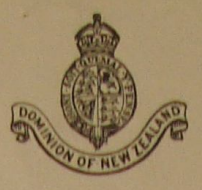

### DEPARTMENT OF INTERNAL AFFAIRS

#### WELLINGTON.

2tth January, 1921.

T.A. BA,

ser minister Pd

MEMORANDUM for: The Right Honourable<br>The Prime Minister.

The attached request of the Taradale Town Board<br>is for the approval of the Governor-General to the erection<br>of a War Memorial under the provisions of section 15 of<br>the Finance Act, 1919. It is customary, before granting<br>su

Meanwhile, I do not think it is desirable to<br>telegraph approval to the Town Board, but suggest a telegram<br>be sent stating that the matter is receiving consideration,<br>and advising the Board to proceed with the poll meanwhil

Suggested telegram herewith for your approval.

Create PDF files without this message by purchasing novaPDF printer (http://www.novapdf.com)

(Extract from P.W. 68/1896/1)

89/150/17

Department of Internal Affairs,

WEILINGTON. 10th February, 1921.

MEMORANDUM for

The Under-Secretary, Public Works Department.

I forward herewith this Department's file<br>of papers containing an application by the Taradale<br>Town Board for the approval of the Governor-General<br>to a Memorial proposed to be erected by that Board.

Before this approcal is given I shall be<br>glad if you will obtain a report from your District<br>Engineer as to the suitability of the proposed site for this purpose.

MEMO.

The Under Secretary.

8. 3. 21. lon

Inder-Secretary.

Tile returned herewith<br>onitted from my menio.

32/1396/1

 $50,000/9/18 - 13462$ 

COPY.

PUBLIC WORKS DEPARTMENT.

Napier, N.Z.

7th. March, 1921.

## Taradale War Memorial.

MELORANDUM FOR The Under-Secretary, Public Works Dept., WELLINGTON.

> Your P. W. 32/1396/1 of the 15th. ultimo re above to hand. An inspection of the site has been made and it is considered suitable.

The proposed memorial is to take the form of a concrete and brick clock tower with a shelter shed in basement.

Funds are being raised voluntarily locally and when all contributions are in it is estimated there will be from £950 to £1000 in hand which with the proposed loan of £500 will give a total of approximately £1,500.

> F. W. THOMPSON. Resident Engineer.

10th February, 1921.

MEMORANDUM for:

 $\frac{29}{150}$ 

ask for rebly

BA.

 $717$ 

The Under Secretary,<br>Public Works Department.

I forward herewith this Department's file of papers containing an application by the Taradale<br>Town Board for the approval of the Governor-General<br>to a Memorial proposed to be erected by that Board.

M Under Sec. P. 16 D.

Distanced by The Harper

Before this approval is given I shall be glad<br>if you will obtain a report from your District Engineer<br>as to the suitability of the proposed site for this purpose.

(8gd.) G. P. NEWTO

Assistant Under Secretary.

DESPATCHED 12FEB1921

 $\frac{29}{150}$  717  $I - A -$ 

BA.

12th March, 1921.

MEMORANDUM for:

The Under Secretary, Public Works Department.

Proposed War Memorial - Taradale Town Board.

With reference to my memorandum of the 10th<br>ultimo in connection with the above matter, I shall be<br>glad to know whether you have yet been able to obtain<br>a report from your District Fagineer.

(Sdd.) G. P. NEWTON.

Assistant Under Secretary.

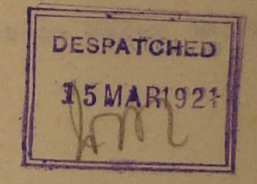

Create PDF files without this message by purchasing novaPDF printer (http://www.novapdf.com)

M Under Sec. 1. w.

Distanced by 4 2 12/3/2

## [Extract from N.Z. Gazette No. 35, 14th April, 1921.]

Authorizing the Taradale Town Board to erect a Monument in Town District of Taradale as a Permanent War Memorial.

## **JELLICOE.** Governor-General.

## ORDER IN COUNCIL.

At the Government House at Wellington, this 12th day of April, 1921.

## **Present:**

## HIS EXCELLENCY THE GOVERNOR-GENERAL IN COUNCIL.

N pursuance and exercise of the power and authority conferred upon him by section fifteen of the Finance Act, 1919 (hereinafter referred to as "the said section"), His Excellency the Governor-General of the Dominion of New Zealand, acting by and with the advice and consent of the Executive Council of the said Dominion, doth hereby approve the provision by the Taradale Town Board of a monument as a permanent war memorial, as provided by the said section; and, with the like advice and consent, doth hereby approve of the erection of such monument in that portion of the Town District of Taradale described in the Schedule hereto.

## **SCHEDULE.**

ALL that area in the Hawke's Bay Land District, in the Town District of Taradale, bounded on the north by Neaves Road, on the south-east by the Napier-Taradale main road, and on the west by the Avondale Road.

> F. D. THOMSON, Clerk of the Executive Council.

**PATRON ! HIS MAJESTY THE KING** 

**HEADQUARTERS** 

**ONDENCE TO** TAL SECRETARY P.O. Box 1010 WELLINGTON, C.I.

23rd July, 1942

**BUILDING 7 GREY STREET** VELLINGTON, C.I., N.Z.

TELEPHONE

 $41 - 690$ 

The Officer-in-Charge, War Graves Division, Department of Internal Affairs, Private Bag,<br>Government Buildings, WELLINGTON, C.1.

Dear Sir.

Herewith we send copy of an extract from a letter from the Taradale and District Returned Services' Association, upon which this Association would greatly appreciate your comment:

"The Taradale and District War Memorial is in the form of a Clock Tower around the base of which, in suitable panels, are the names of the men who left this District. There are also three small alcoves, with seating accommodation. In one of these is a Tablet stating the name of the Memorial, erected by the residents of the district, name of person unveiling and the names of the Chairman of the Town Board and Chairman and Secretary of the Committee responsible for collecting funds and erecting Memorial. The question raised is whether it is proper and the cutomary practice to have names on the Memorial other than those of men who went on service. Opinion is divided on the subject. Some members think the Tablet should be removed, but as it is rather a delicate matter decision was held over until we could find out if it is usual for tablets of that nature to be placed in a Memorial."

Thanking you sincerely,

Yours faithfully,

tent, GENERAL SECRETARY

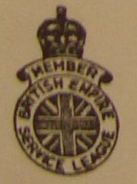

 $29/150/17$ 

28th July, 1942.

Dear Sir,

I have to acknowledge your letter of the 23rd instant quoting an extract from a communication you have received from the Taradale and District Returned Services' Association in regard to the Taradale and District War Memorial.

I might say that under section 15 of the Finance Act, 1919, the Governor-General in Council was authorised to approve of local bodies erecting and maintaining<br>permanent memorials of the war with Germany and to raise<br>money by way of loan for that purpose.

The Taradale Memorial was approved by Order-in-Council on the 12th April, 1921.

Of the total cost of £1500, £500 was raised by the Taradale Town Board by way of loan approved by the ratepayers and the balance obtained by public subscriptions.

When applications were received from local bodies it was the practice to obtain a report from the Public Works Department as to the suitability of the site before submitting the request for approval, but the question of the exact form of the memorial was a matter which had of necessity to be left to the local bodies thenselves as the money was being found locally. The inscriptions to be placed on the memorials were thus not submitted to the Department.

In reply to the question as to whether it is proper and the customary practice to have the names on the usmorials other than of those who served, I should say it was not generally the case and as to whether it is proper or not this appears to be a question to be approached from the point of view of good taste.

PACCHED

Yours faithfully,

ISed.) I. W. HEENAN,

Under Secretary.

The General Secretary, N.Z.Returned Services Asson., P.O. Box, 1010, WELLINGTON. 28 JUL 142

down part  $\frac{29}{150}$ PATRON :<br>His Majesty The King TELEPHONE TELEGRAMS! 41-690 "RETSOLA" **HEADQUARTERS IRETURNED SERVICES** ALL CORRESPONDENCE TO A.P.A. BUILDING, 17 GREY STREET,<br>WELLINGTON, C.1., N.Z. GENERAL SECRETARY P.O. Box 1010  $(MC)$ WELLINGTON, C.1. 5th August, 1942. The Under-Secretary, Department of Internal Affairs, P.O.Box 7, Government Buildings, Tandale War Memore  $\mathcal{Q}$ Dear Sir, We have to acknowledge receipt of and thank you<br>sincerely for your letter (I.A.29/150/17) of 28th July, 1942. Yours faithfully, GENERAL SECRETARY.